## Title: UniAccess ODBC Driver (UADriver) Readme Version: 2.12.0014 Date: August 04, 2016

## **Overview**

This README file contains driver information that may not be included the UniAccess for OS 2200 Client Guide or the online help. This file contains information about the following topics:

- UADriver Prerequisites
- Problems Resolved Since Version 2.12.0001 (10R3)
- Problems Resolved Since Version 2.11.0001 (10R2)
- Known Problems with this Release
- Host Compatibility Issues
- UADriver Compatibility Issues
- Installed Files
- Notes
- Contacting AIS/Unisys for Technical Support

## UADriver Prerequisites

UniAccess 10R3 ODBC driver requires the following as prerequisites for installation:

- Internet Explorer, version 4.0 or greater.
- MDAC 2.1 or greater (Windows NT 4.0) MDAC can be installed from the \redistribution directory on the UniAccess PC Client CD or downloaded from <http://www.microsoft.com/data/download2.htm?FinishURL=%2Fdownloads%2Frelease%2Easp %3FReleaseID%3D10600%26redirect%3Dno>
- SP 6 or greater if using Windows NT.

# Problems Resolved Since Version 2.12.0001 (10R3)

The following list summarizes problems resolved since version 2.10.

- Sybase Library Retrofit
- UniAccess #2204 SQL-Server was not able to establish a connection with UniAccess.
- UniAccess #2172 Support of SQLServer 'SELECT TOP m'.
- UniAccess #2152 Error when trying to read column information after starting a distributed TRX.
- UniAccess #2135 RDMS Scalar Function (BIF) names may be used as valid table or column names.
- UniAccess #2126 WINHELP is not supported on the Vista platform..
- UniAccess #2256 May lose a LONGVARCHAR character when using DataReader .
- UniAccess #2264 CT-Lib fails to terminate SYBNET DLL threads Use EBF 16591.
- UniAccess #2274 UaDriver fails to deal with parameter strings greater than 255 Characters
- UniAccess #2275 UaDriver erroneously returns LIVE connection status
- UniAccess #2278 Workaround 64 treat SQLProcedureColumns as unsupported function
- UniAccess #2282– UADTC Snap-In fials on Windows 8 platorm
- UniAccess #2294 Error when converting decimal portion of RDMS CHAR Timestamp to SQL\_TIMESTAMP. Error occurs if there is a leading zero after the decimal point.

#### Known Problems with this Release

During an uninstall, the following error may occur:

Error 1905 Module c:\applied information sciences\ua10r3\dll\uadtcps.dll failed to unregister.

This error can be safely ignored.

#### **Host Compatibility Issues**

UniAccess 10R3 OS 2200 environments:

This driver is compatible with UniAccess 10R2 OS 2200 environment with the following exception:

none

#### **Driver Compatibility Issues**

 UniAccess 10R3 ODBC Driver is not compatible with Windows 98 or Windows ME. If running these operating systems, please use UniAccess 10R2 ODBC Driver (or below).

### Installed Files

Setup creates and copies files to the following directories in the product installation directory, by default, c:\Program Files\Applied Information Sciences\UA10R3:

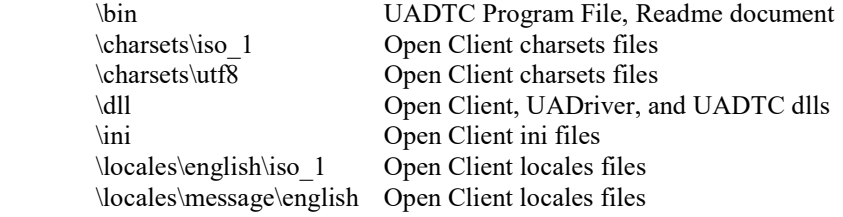

## **Notes**

- 1. The UniAccess ODBC Driver performs registry update functions. Because of this, the installer must have administrator privileges.
- 2. The installation of the UniAccess ODBC Driver updates the SYBASE and PATH environment variables in the following manner:
	- Updates the SYBASE System Environment Variable with the new value
	- Updates the PATH environment variable adding the \Program Files\Applied Information Sciences\ua10r3\dll directory to the existing path. (NOTE: The installation does not remove a pre-ua9r1 Sybase path statement. This must be performed manually.)
	- You must reboot your system for the environment variable update to take place.

You must have mmc installed in order to use UADTC in a Windows NT environment. The mmc software can be downloaded from <http://www.microsoft.com/management/mmc/default.htm>.

#### Technical Support

Before calling AIS/Unisys, please collect basic information about your system to help us understand the environment in which you are working and the exact steps to reproduce the problem. You may contact UniAccess Technical Support through the following:

> Phone: (703) 860-7808 FAX: (703) 860-7820 Email: support@uniaccess.com